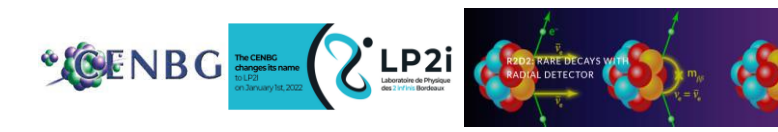

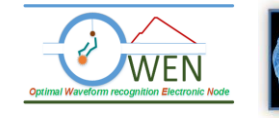

# **IA embarquée sur Xilinx pour l'électronique de lecture de R2D2 ( Capteurs )**

**Frédéric Druillole, CENBG**

**19 Novembre 2021**

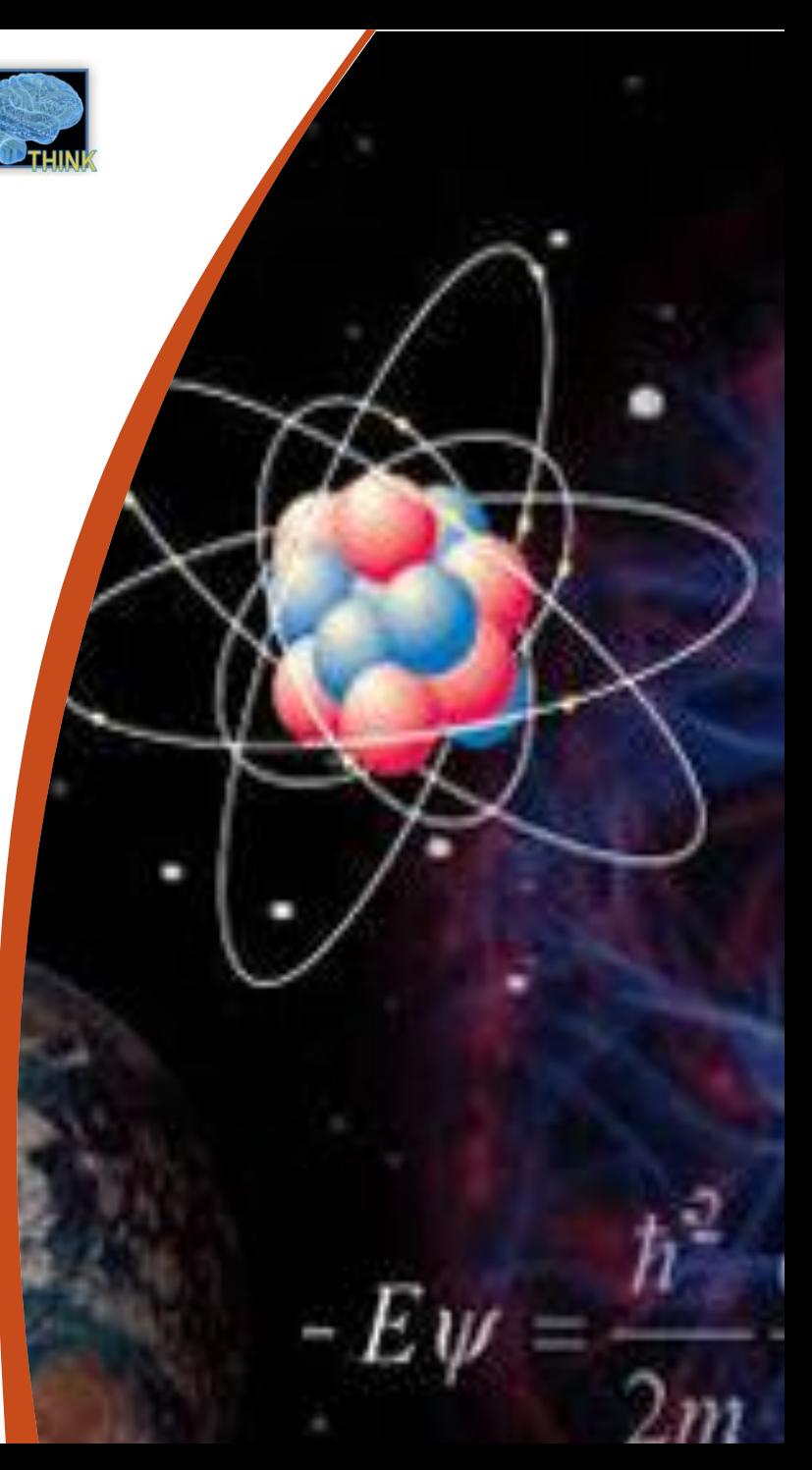

# **Méthodologie et test de portage de réseaux de neurones sur FPGA Xilinx Zynq**

 $\sum_{\text{ANALYTICS}}$ 

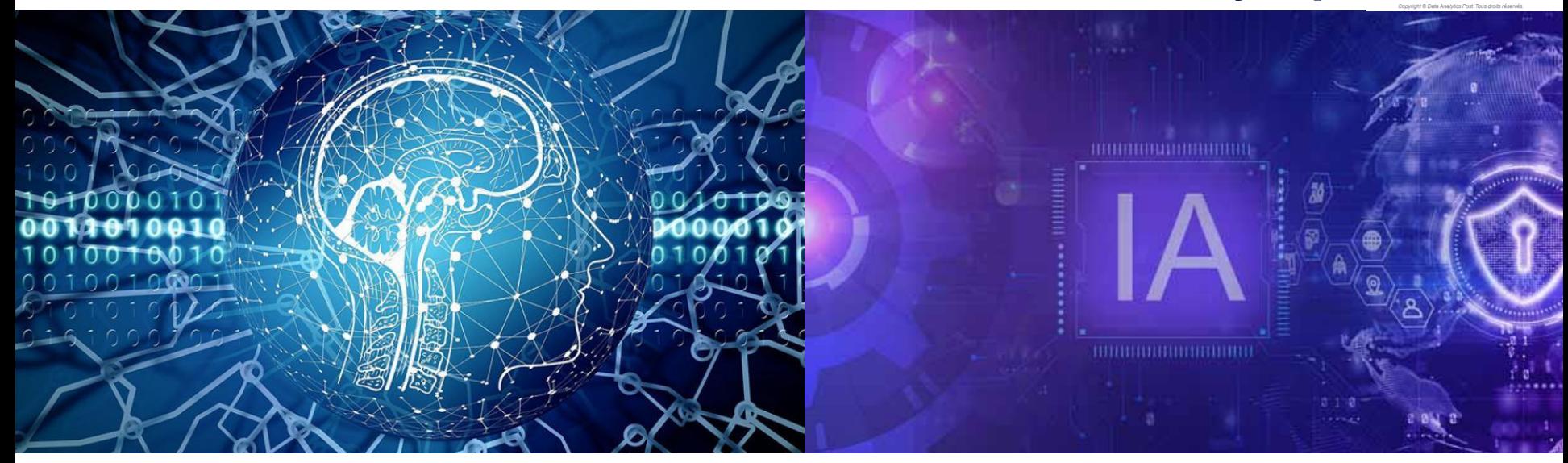

ARTY Z7

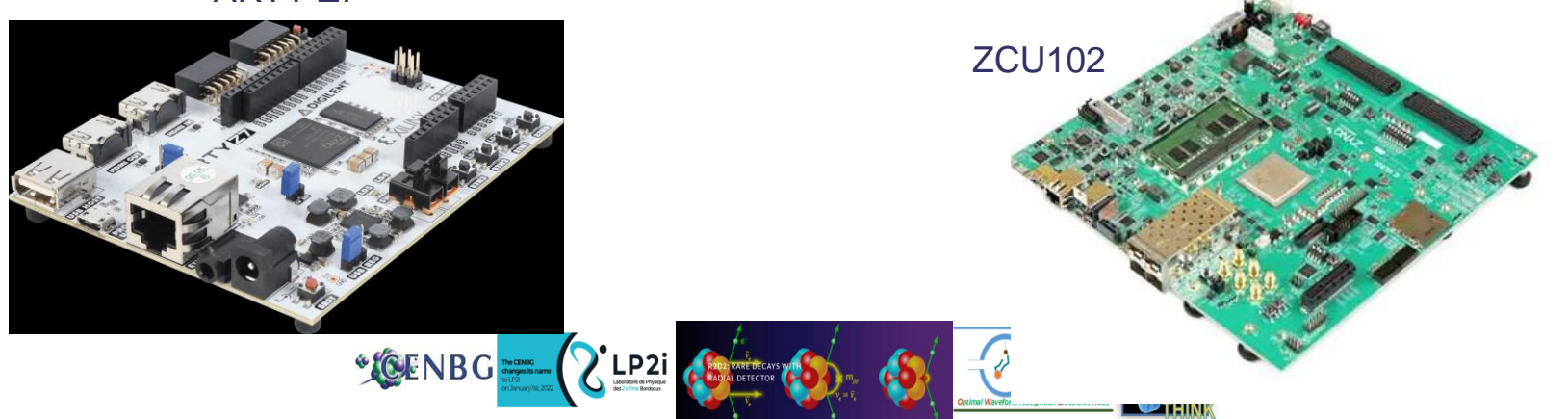

### **Sommaire**

▌ **Processus d'intégration d'IA en FPGA**

### ▌ **Utilisation de l'outil HLS4ML (IA embarqué)**

- Sur les challenges #1 #3 #5 #7
- Sur R2D2-OWEN
- Sur MNIST

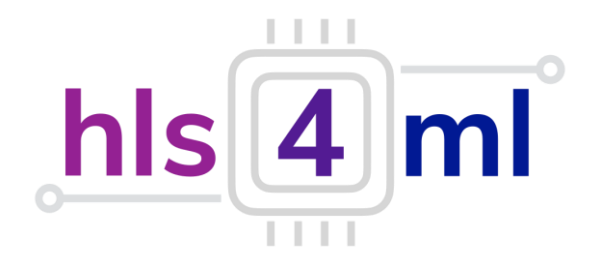

**XILINX**  $\sum_{i=1}^{n}$ l Al

### ▌ **Demonstration de Vitis AI (edge computing)**

- Utilisation de reseaux entrainés Resnet50 et YOLO

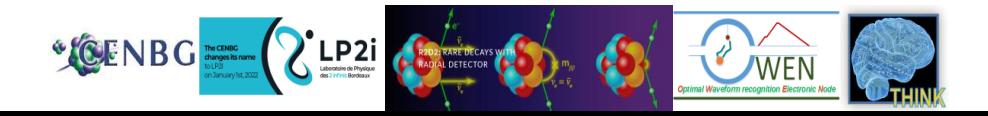

### **Notre objectif**

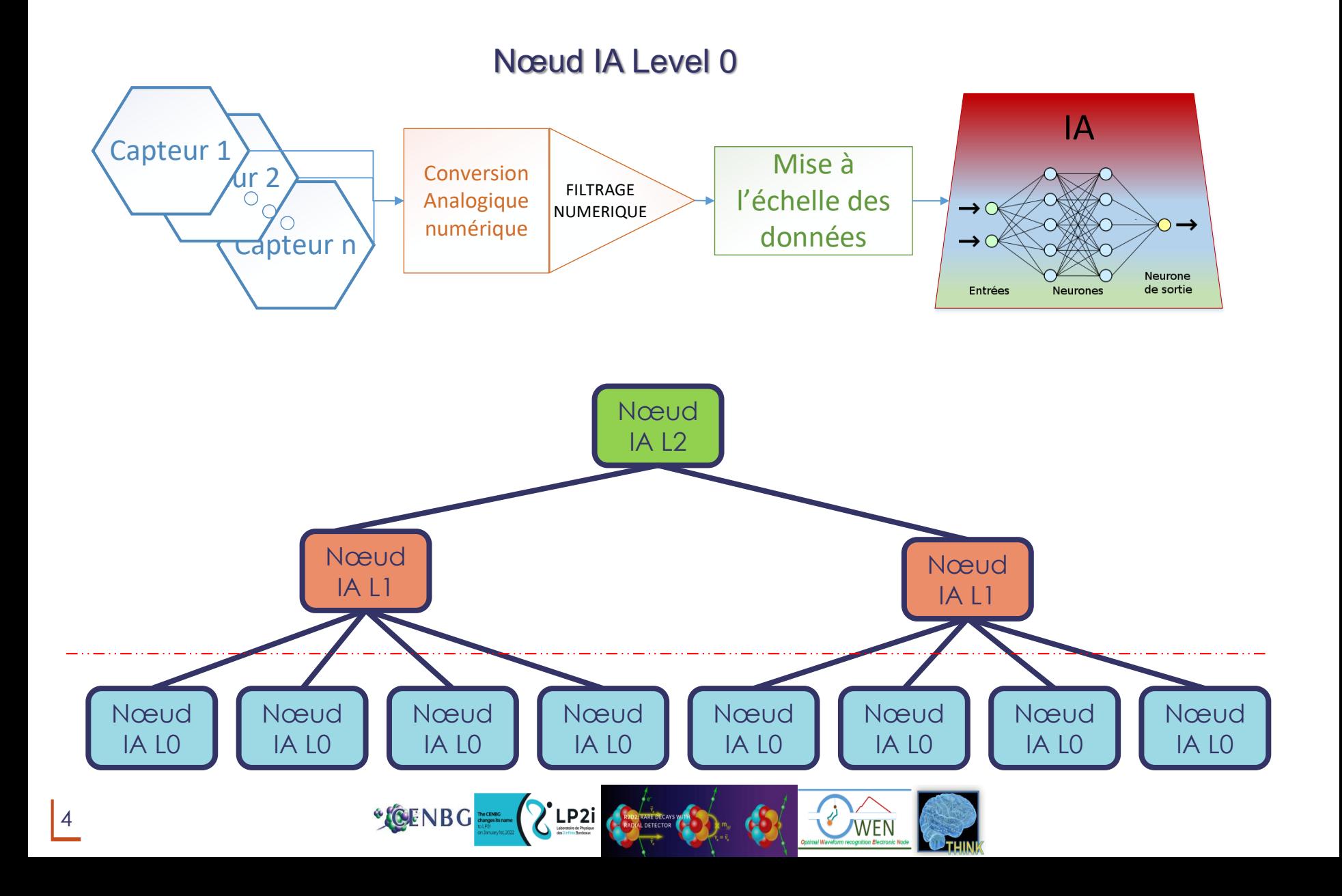

## **Pourquoi Utiliser des FPGA pour l'IA ?**

### ▌ **Efficacité des calculs**

- ▌ Adaptation, flexibilité et personnalisation des fonctions
- ▌ Nombreux blocs arithmétiques dédiés
- Garantie des archirtecture IA performants (basse latence)

### ▌ **La puissance consommé**

Haute performance par rapport aux Watt consommées Efficacité energiétique des systèmes embarqués Simplification du système de refroidissement

## ▌ **À l'épreuve du future**

- Nouveaux algorithmes d'IA arrivent rapidement
- ▌ Architecture FPGA s'adapte facilement
- Associe les algorithmes d'IA avec les autres tâches
- ▌ Accélère l'ensemble des fonctions

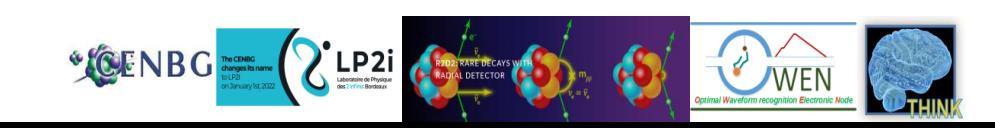

### PROCESSUS D'INTEGRATION D'UN RESEAU DE NEURONE PROFOND DANS UN FPGA

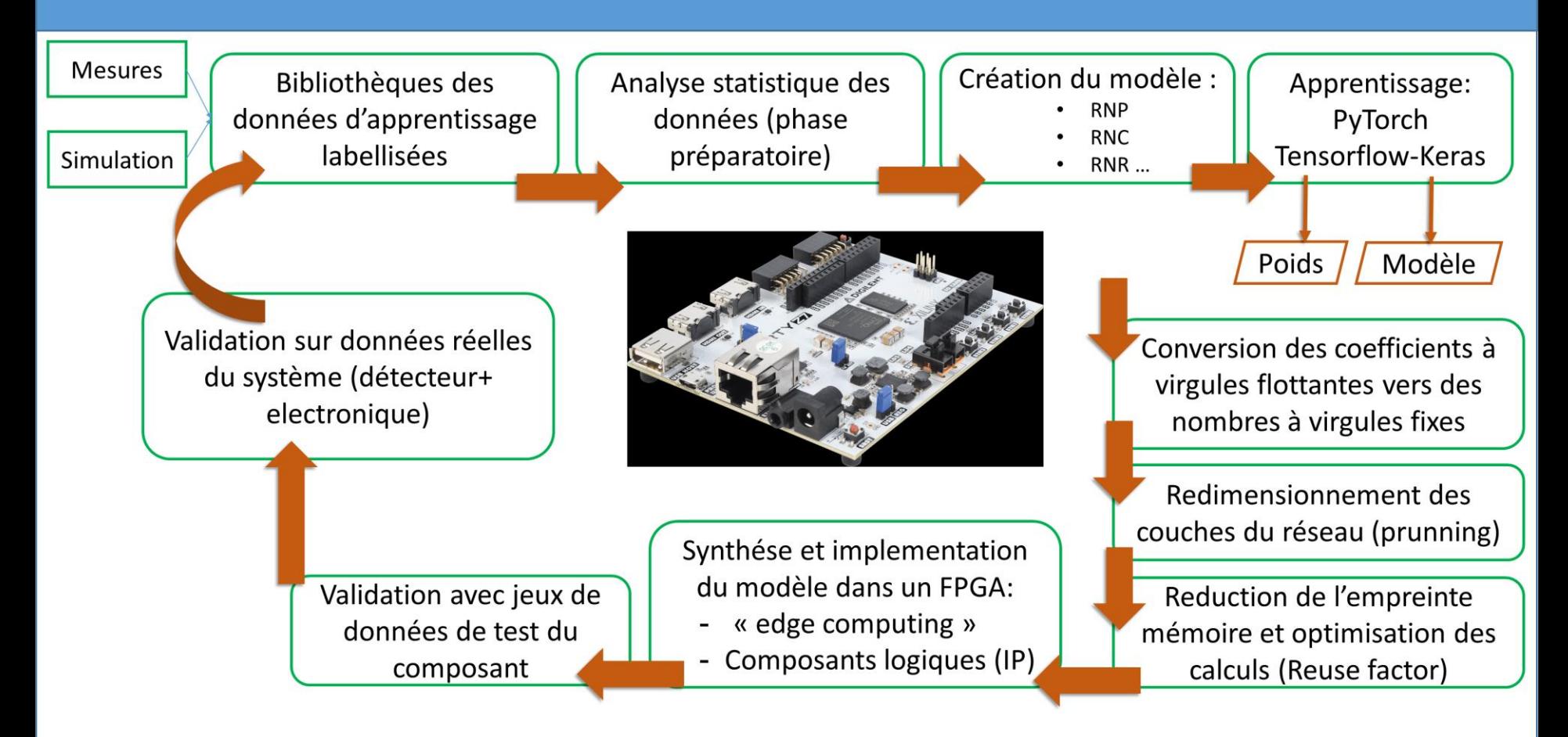

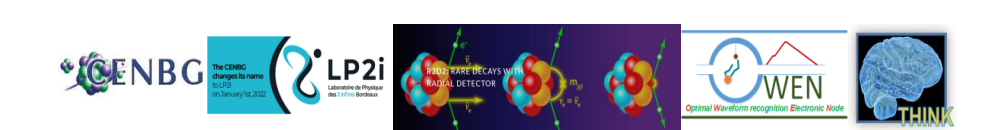

### **2 façon d'intégrer l'IA en SE**

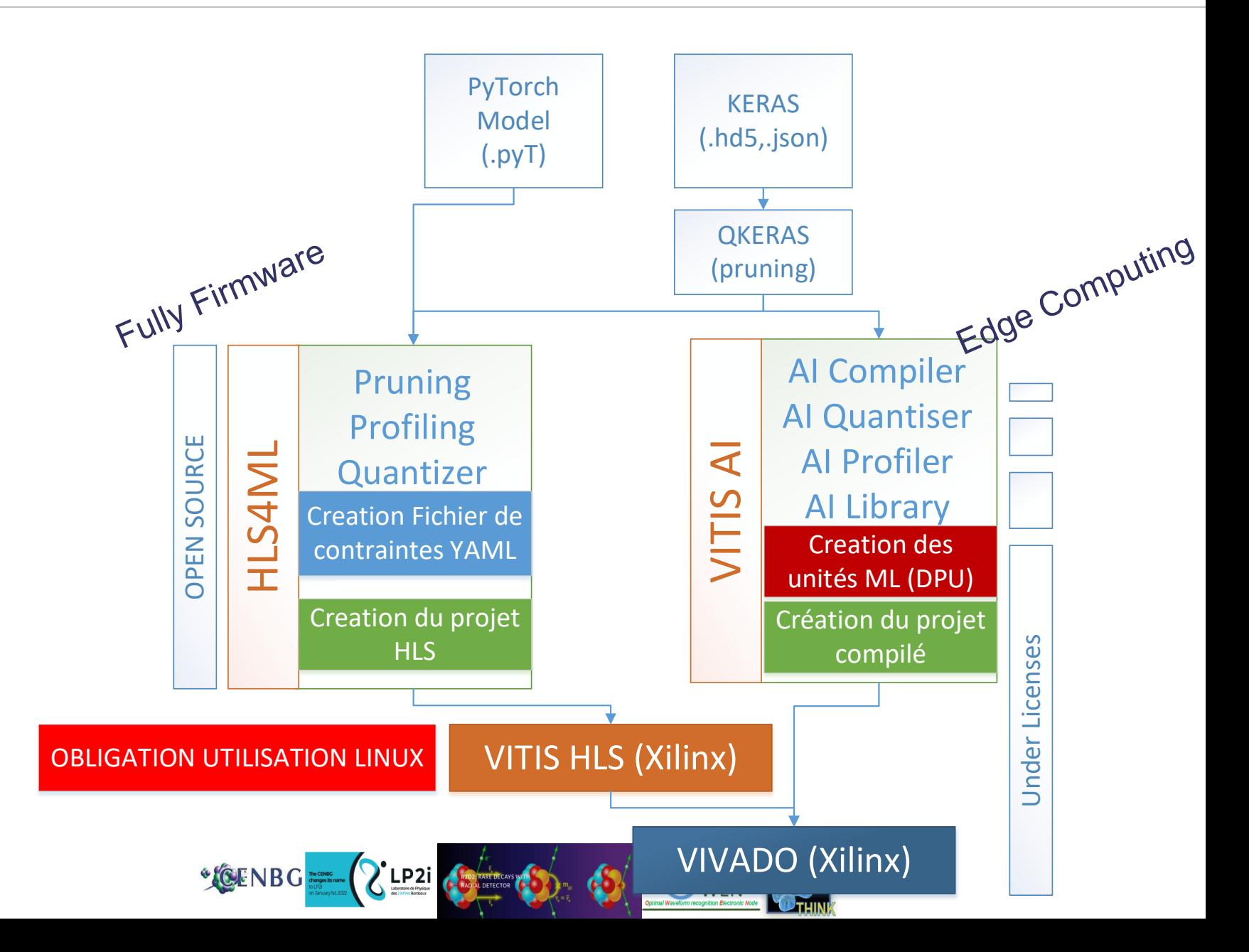

### **Principe HLS4ML ( fully firmware )**

**Bibliothèque python**

**Bibliothéque HLS (nnet.h)**

**Permet de passer d'un réseau PyTorch/Keras à un projet HLS**

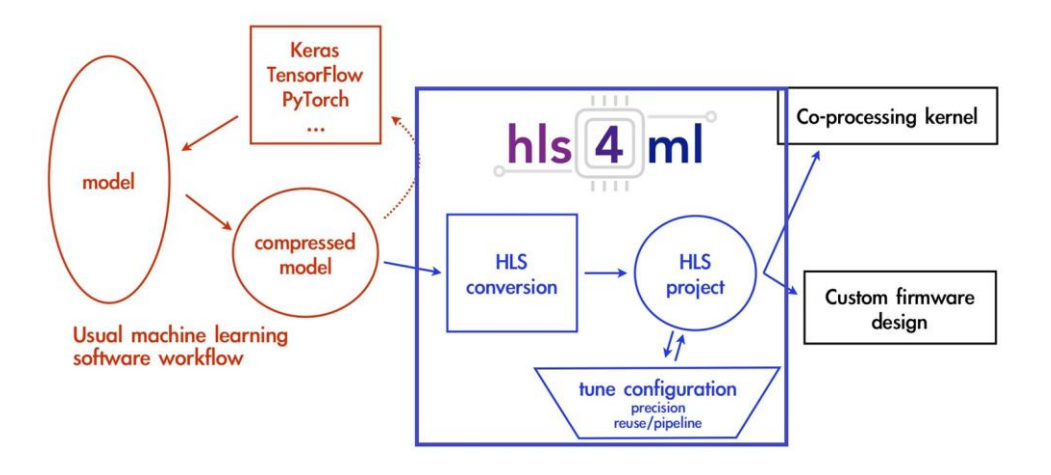

HLS4ML PROCESS (Cern Open Source )

**Keras/PyTorch Model in fixed point**

**Convert to HLS project**

**Optimize design reuse / pipeline/io**

**Generate a Vivado IP** 

**Add DNN/CNN IP in your Vivado project**

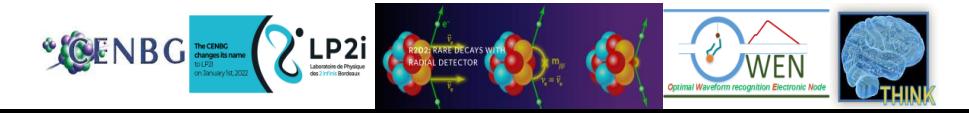

### **Test de HLS4ML avec les réseaux « Challenge » fournis par Frédéric Magniette (LLR)**

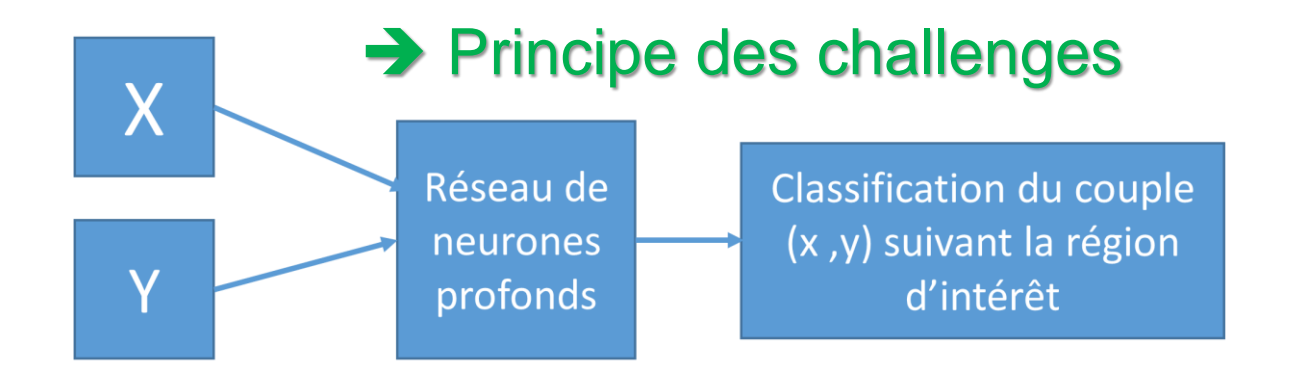

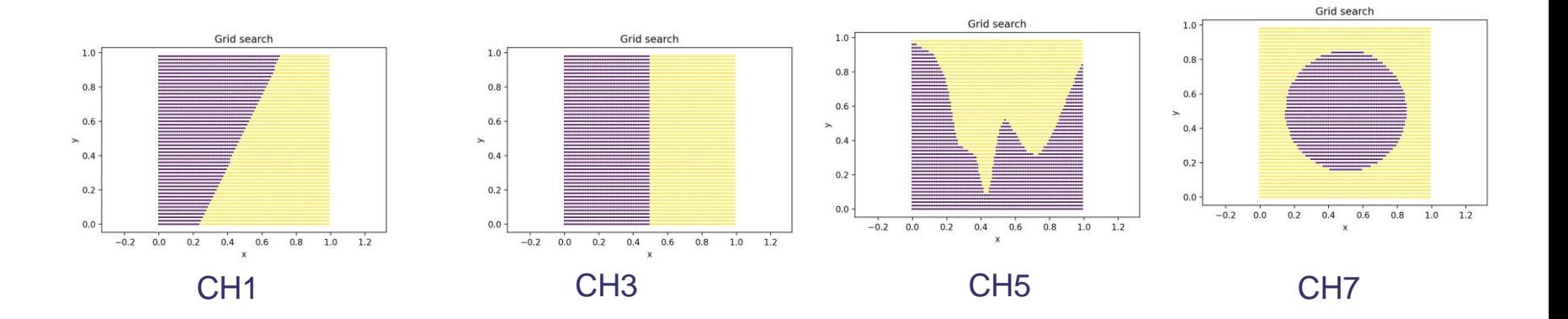

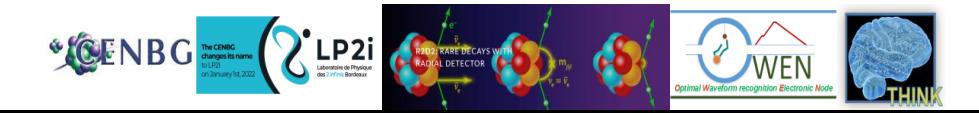

### **Un exemple de calcul: réseau de neurone peu profond**

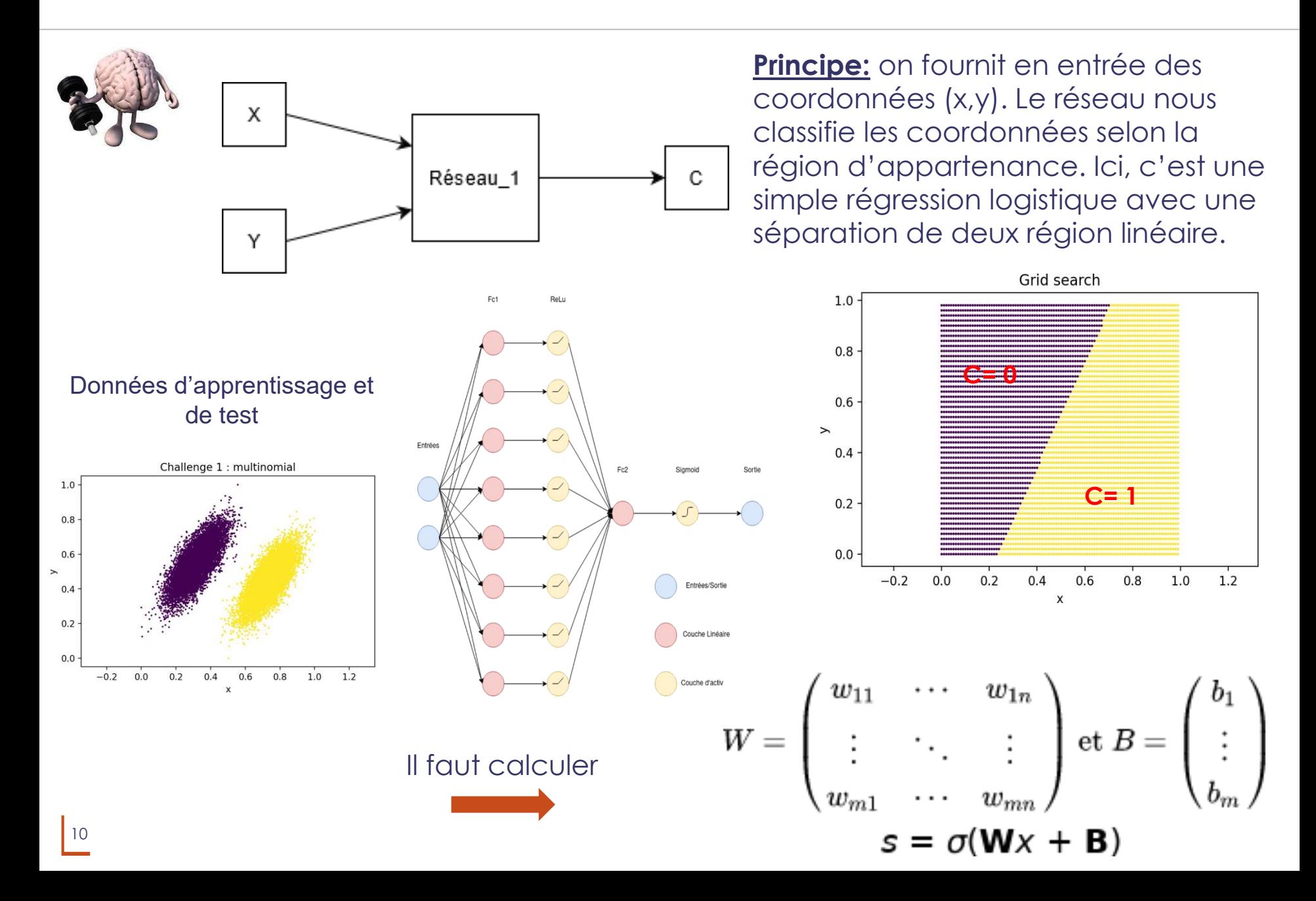

### **Un exemple de calcul: réseau de neurone peu profond**

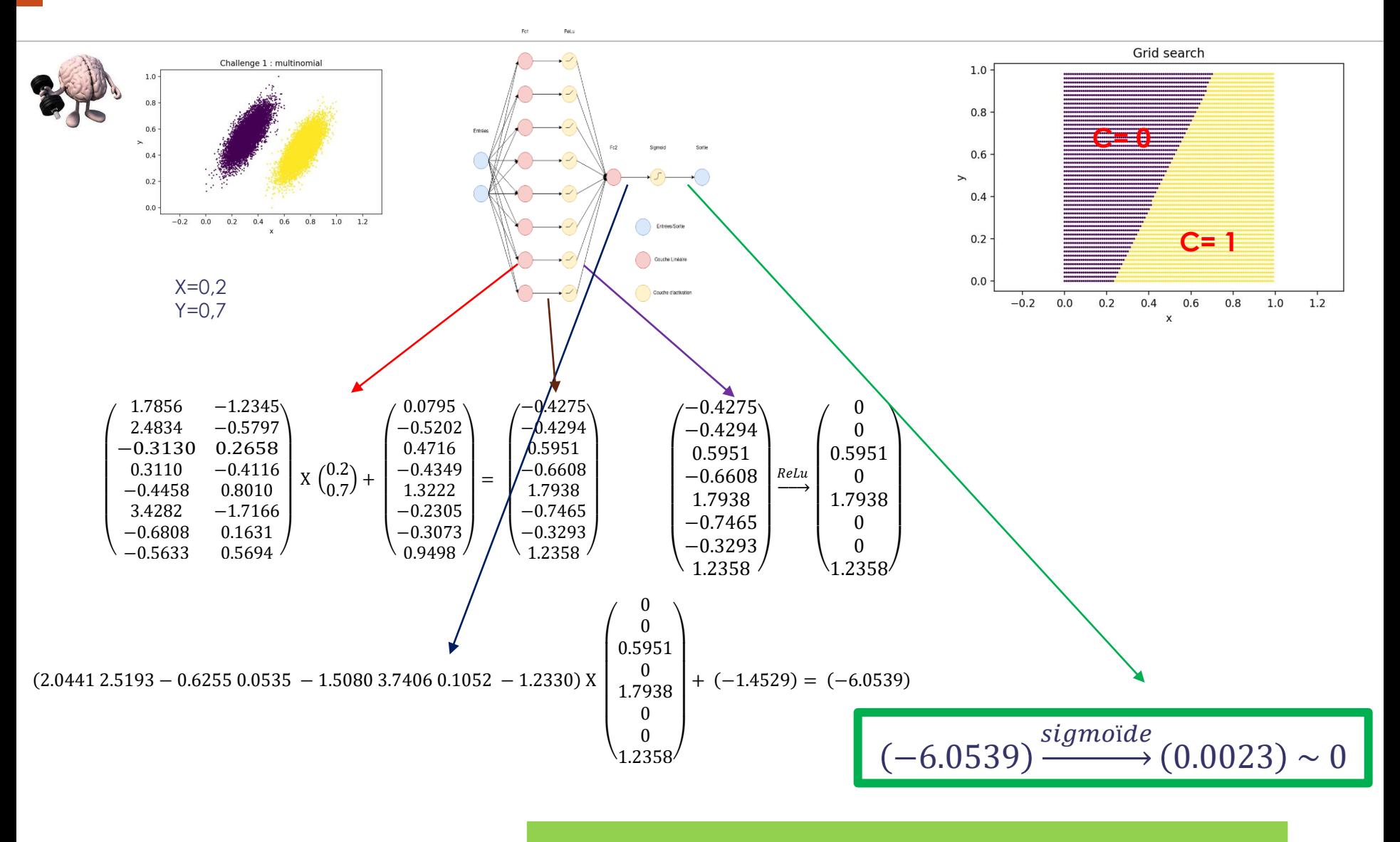

X=0,2<br>x<sub>-0.7</sub> Appartient à la zone **C=0** 

 $\chi = 0,2$  Appartient à la zone

11

### **Réseaux décrits en PyTorch**

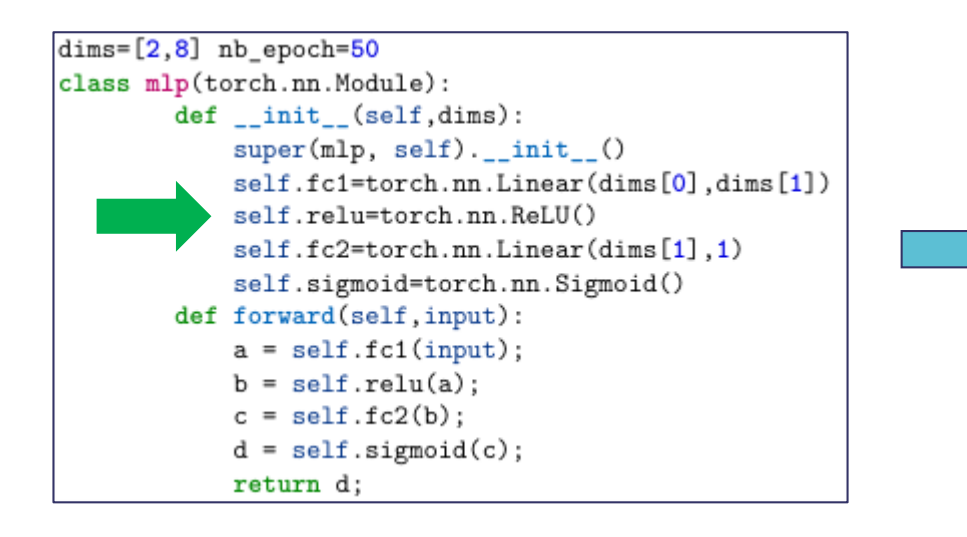

- $\triangleright$  Ordre des couches est obligatoire pour HLS4ML
- Quantification des poids

# **Configuration pour la conversion en HLS**

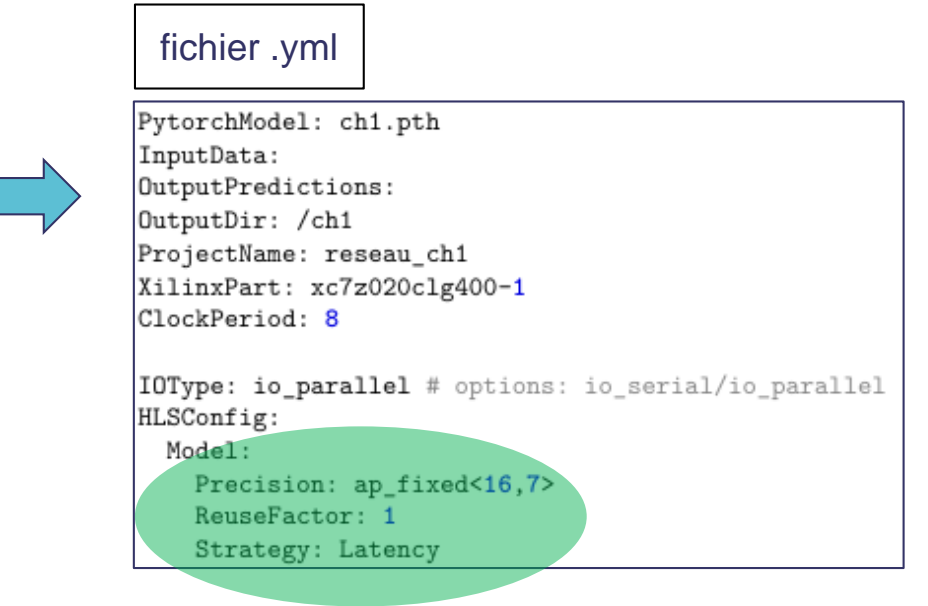

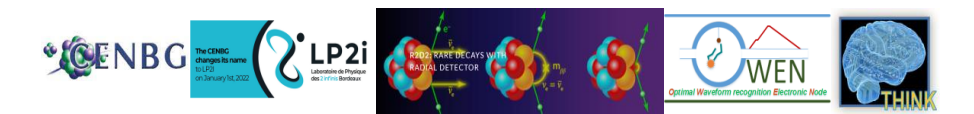

## **Les paramètres importants pour HLS4ML**

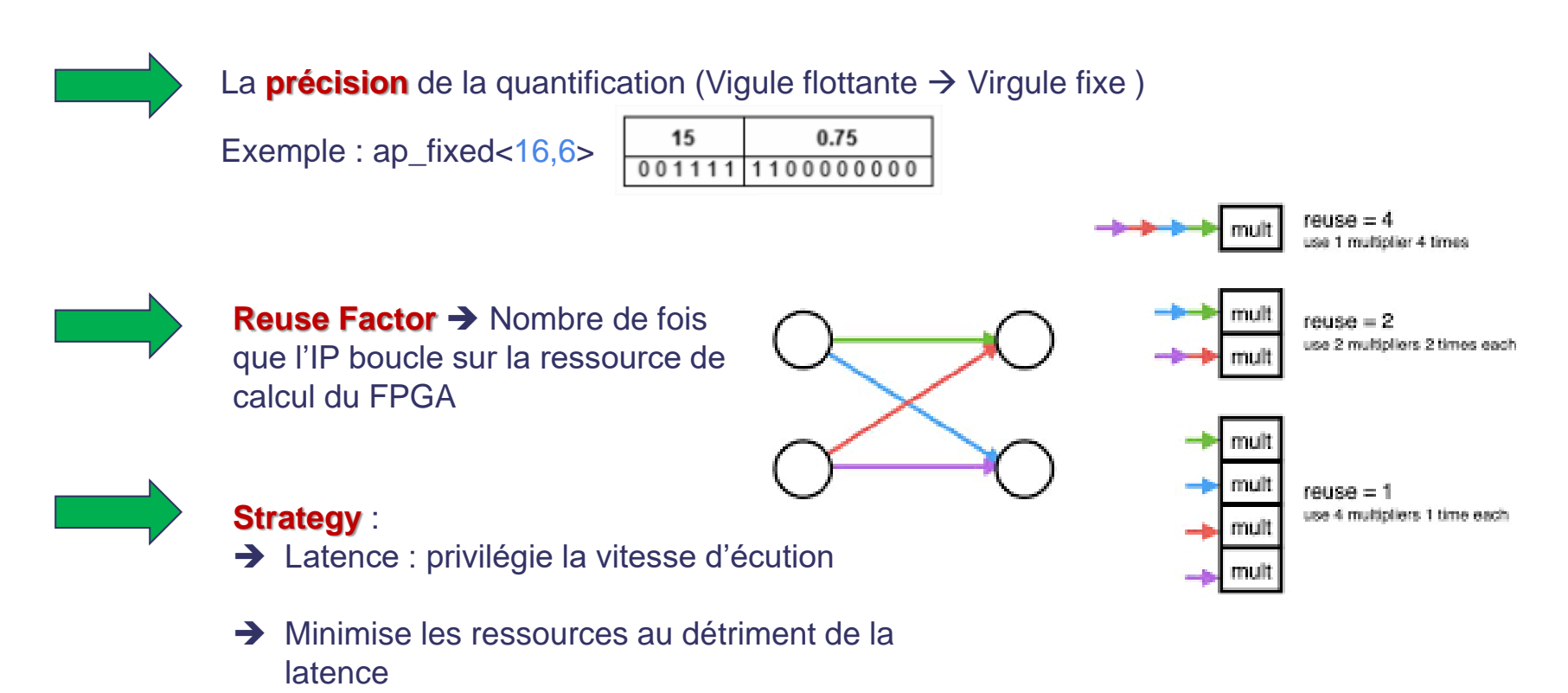

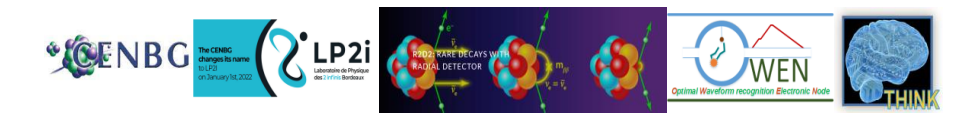

## **Resultats CH1**

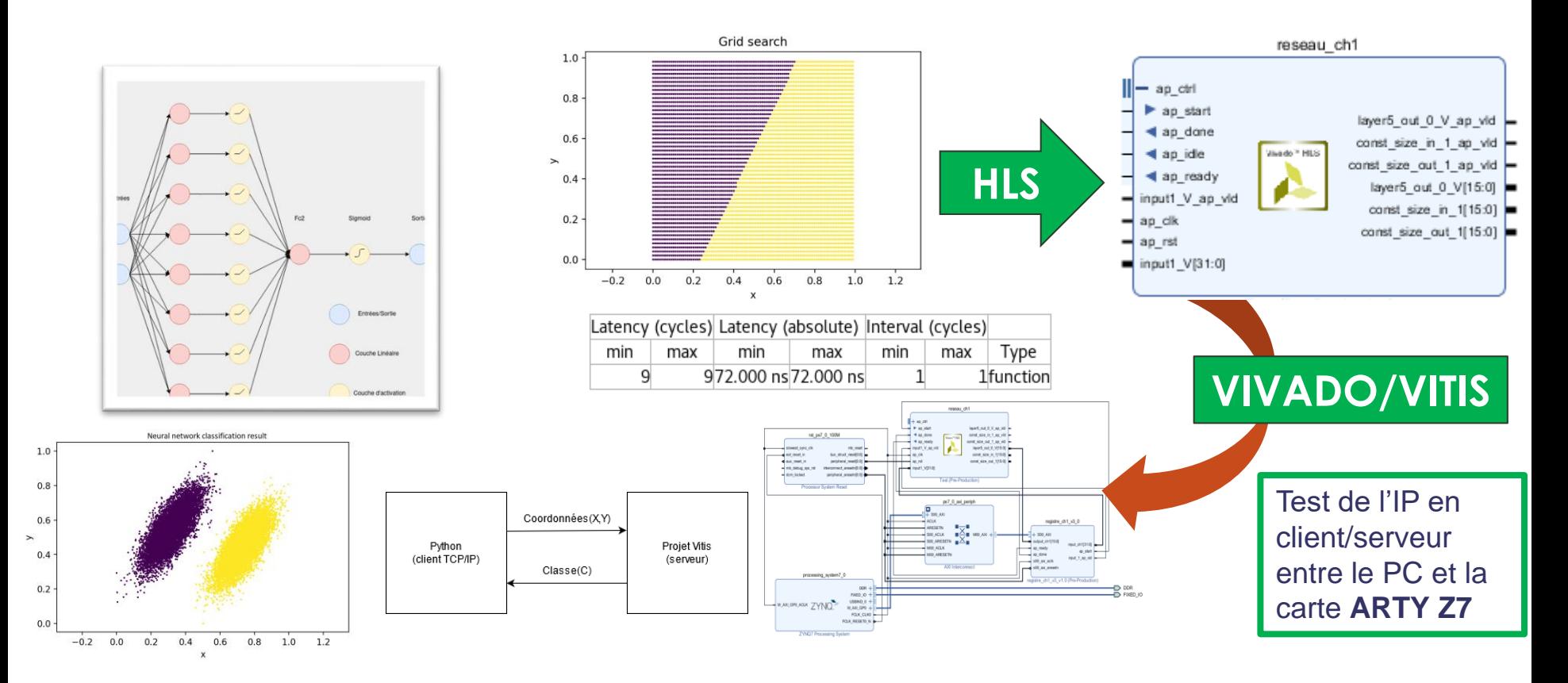

▌ 1 couche avec ReLu ▌ 1 couche avec Sigmoïde Evaluation sur PC (python) : 100% Evaluation sur Arty Z7 : 100%

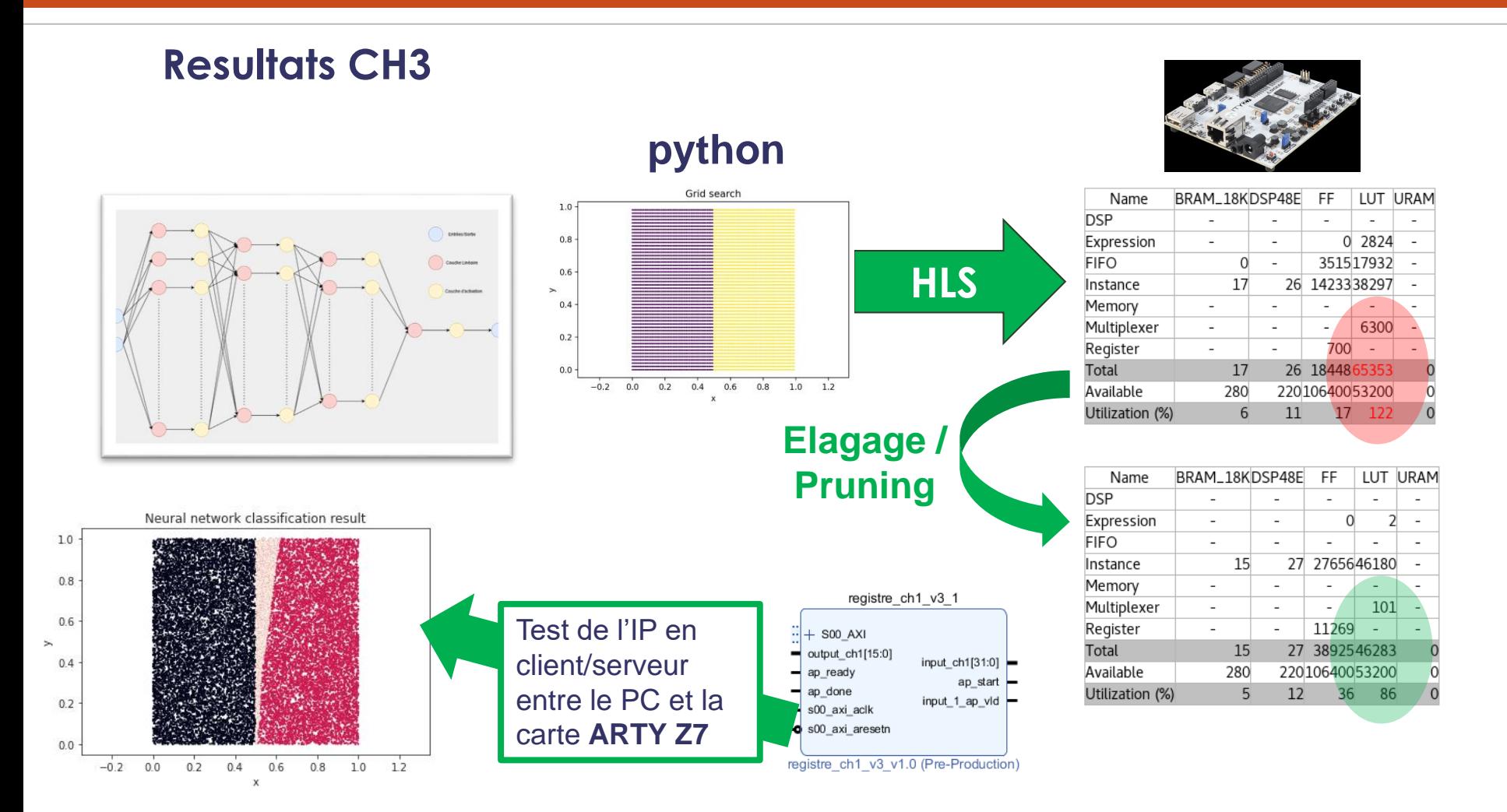

▌ 1 couche avec ReLu ▌ 1 couche avec Sigmoïde

## Evaluation sur PC (python) : 100% Evaluation sur Arty Z7 : 96%

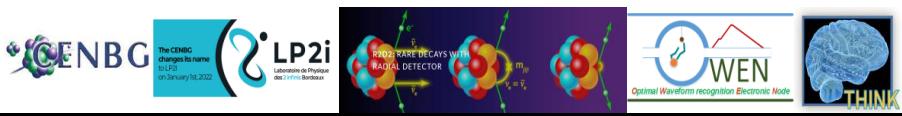

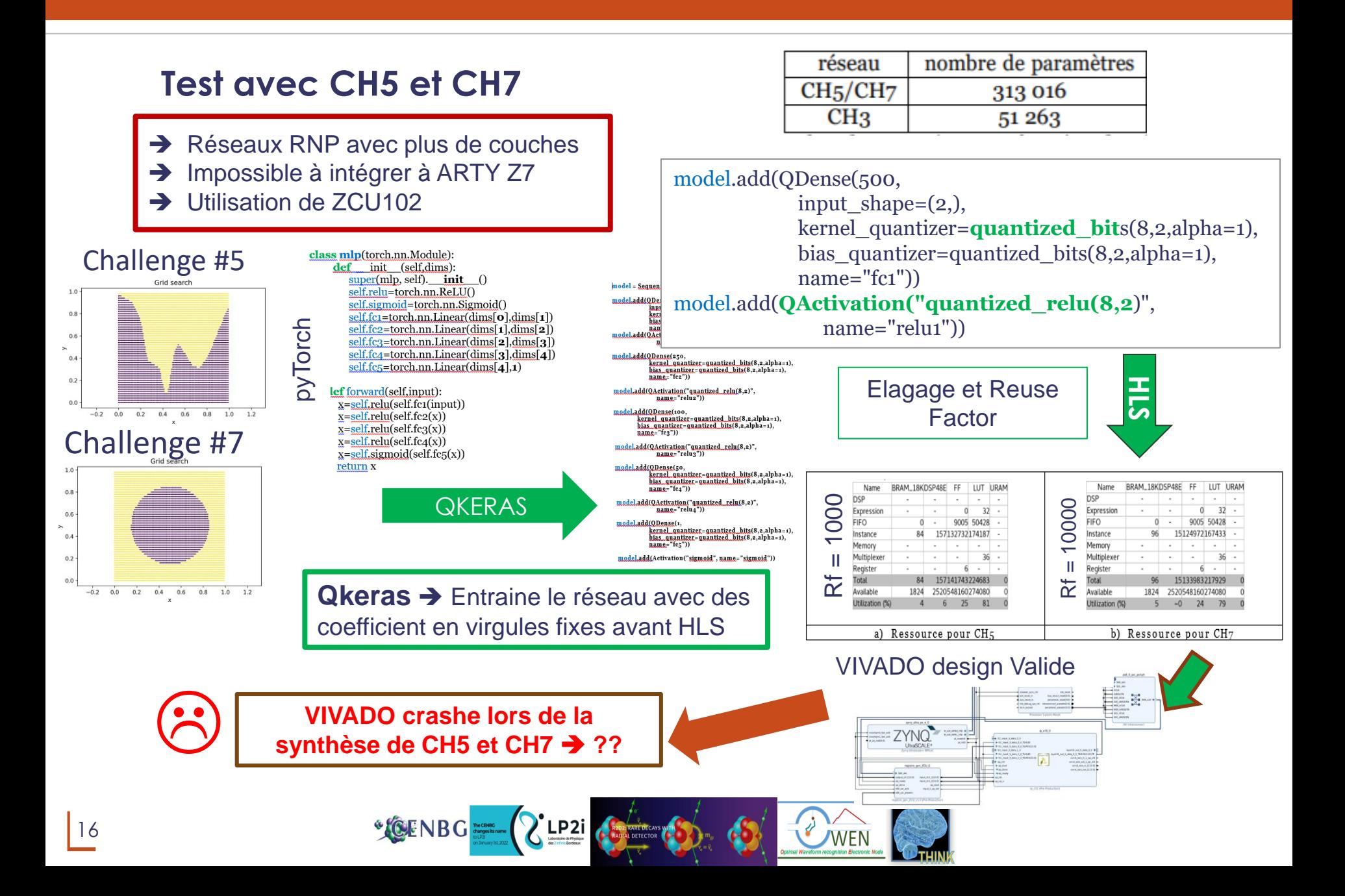

## **HLS4ML pour le réseau R2D2 (Rappel )**

OWEN-IA:

Un logiciel de labellisation et de création d'une base de données des signaux

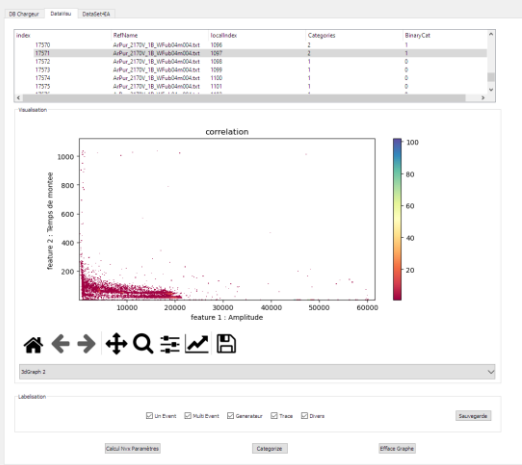

 préamplificateur de charge (intégration), la dérivée  $\rightarrow$  l'évènement physique (détécteur).

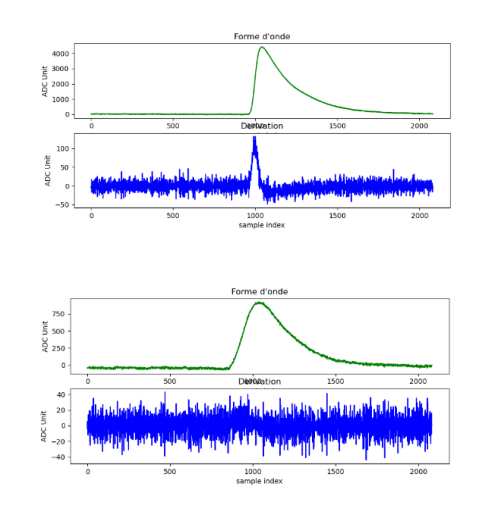

On calcule pour le signal et sa dérivée : Temps de montée ▌ Amplitude Pic à Pic ▌ Amplitude maximum Largeur à 50% d'amplitude maximum Largeur à 20% d'amplitude maximum Largeur à 80 % d'amplitude maximum Valeur de l'intégrale du signal Ligne de base moyenne Ligne de base écart type

Classification de signaux selon 5 catégories

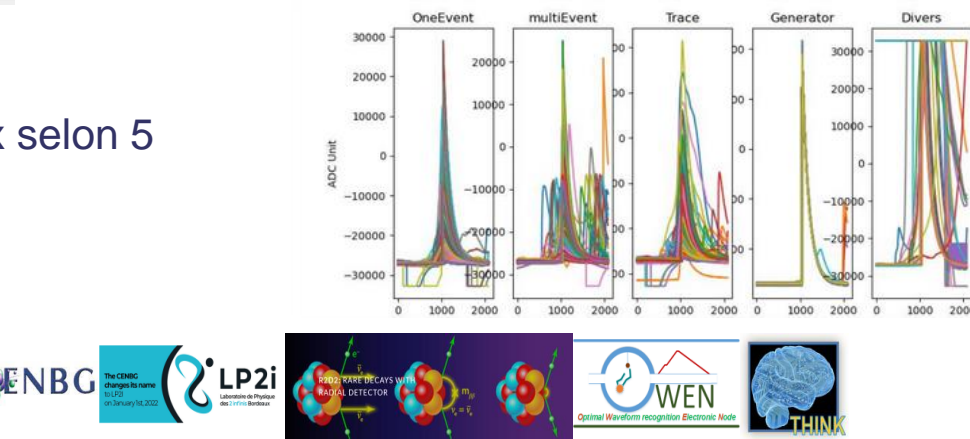

# **HLS4ML pour le réseau R2D2 (Apprentissage )**

# **Moins de 20000 formes d'ondes**

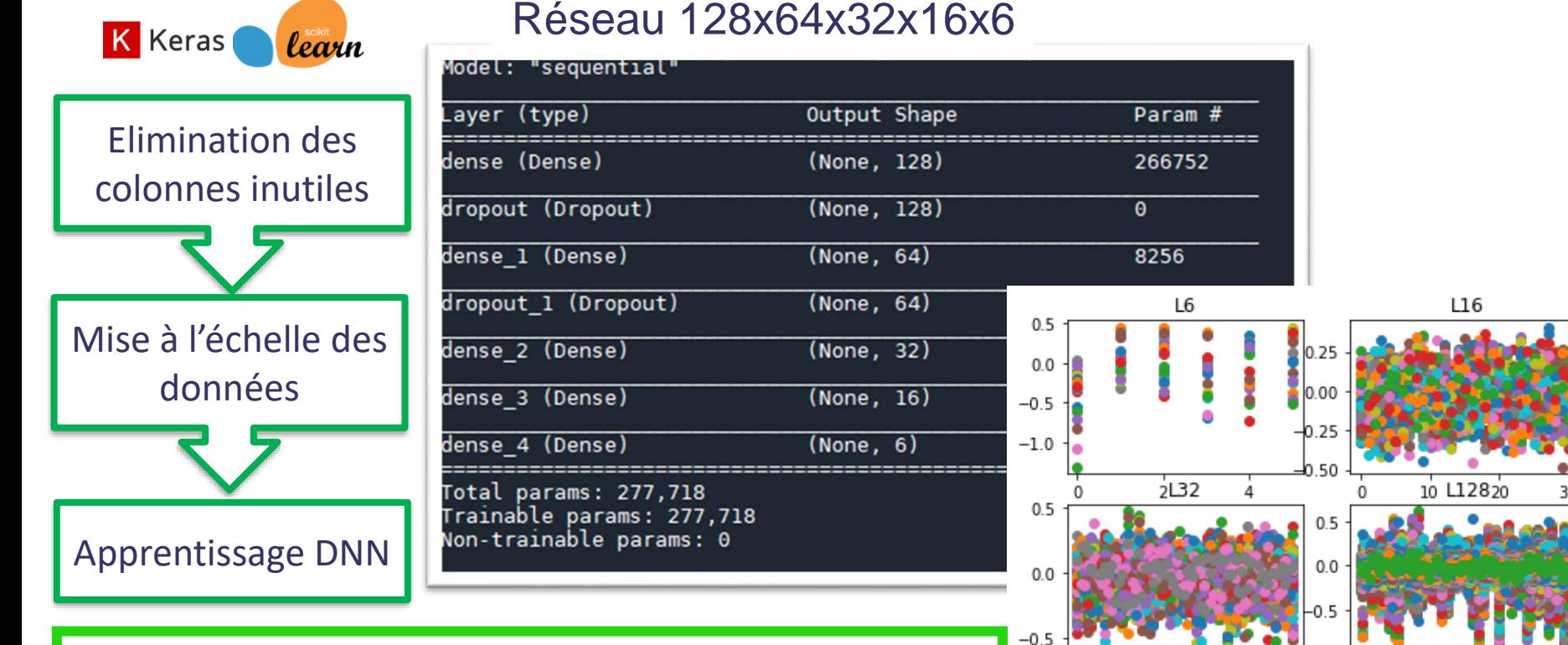

20

**Experience**<br> **WEN**<br> **Experience Rectronic N** 

40

60

50

100

La fonction de coût sur l'échantillon test vaut 0.503. Le taux de bonnes réponses est 0.8

LP<sub>2i</sub>

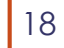

# **HLS4ML pour le réseau R2D2 (Intégration dans ZCU102 )**

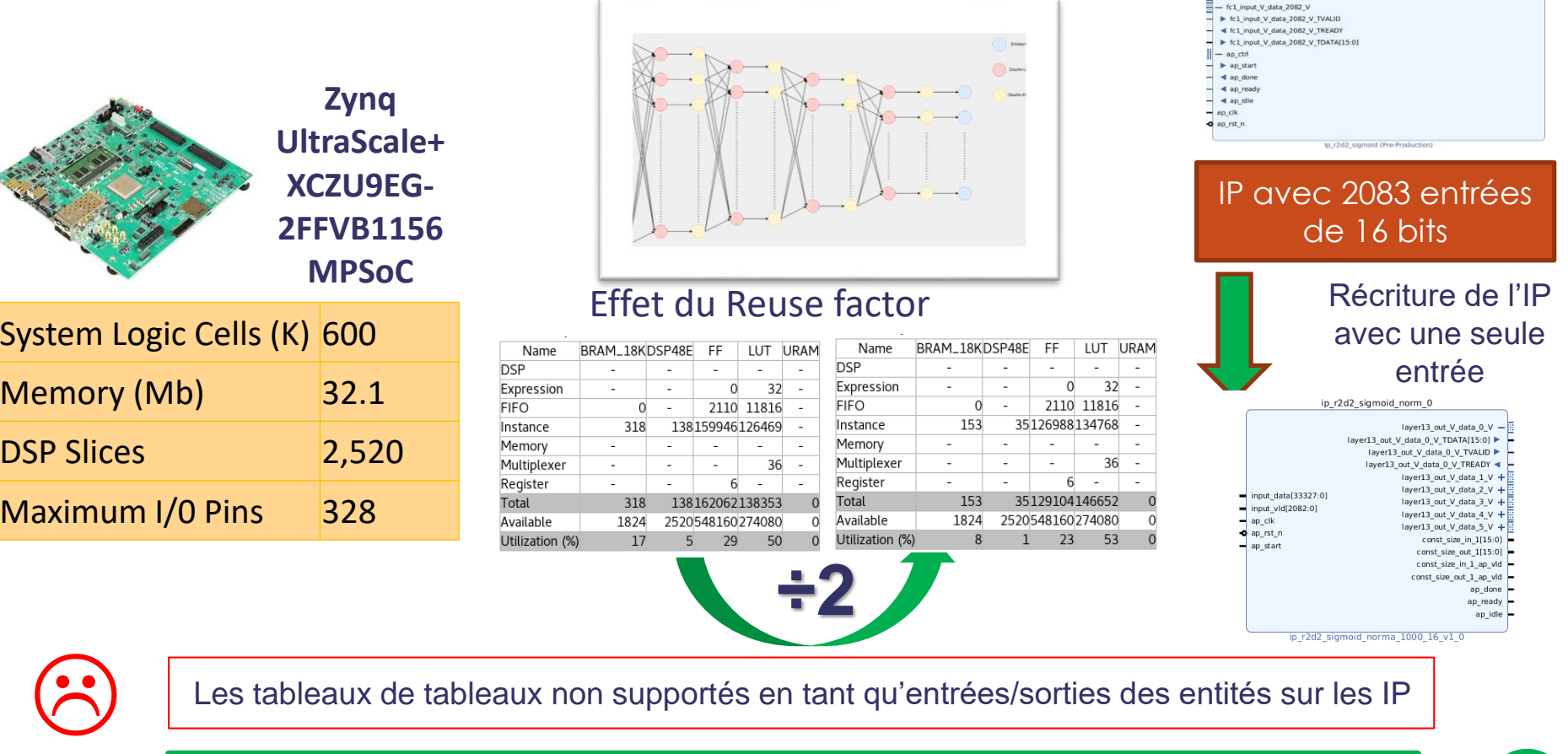

→ Solution → array of std\_logic → Transformation → vector (2083\*16 downto 0)

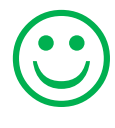

 $+$  fc1 input V data 2079 V  $+$  fc1 input V data 2080 V + fc1\_input\_V\_data\_2081\_V

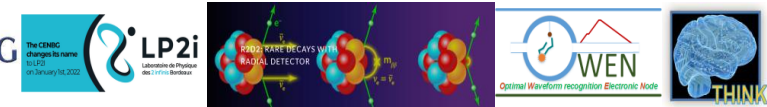

### **Evaluation du réseau MLP de R2D2**

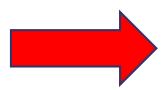

**d'activation « Sigmoïde »**

### Dernière couche **SOFTMAX** SOFMAX en virgule flottante <16,6>

sortie 2

0

sortie 3

69

sortie 4

64 056

sortie 5

0

classe sortie o sortie 1

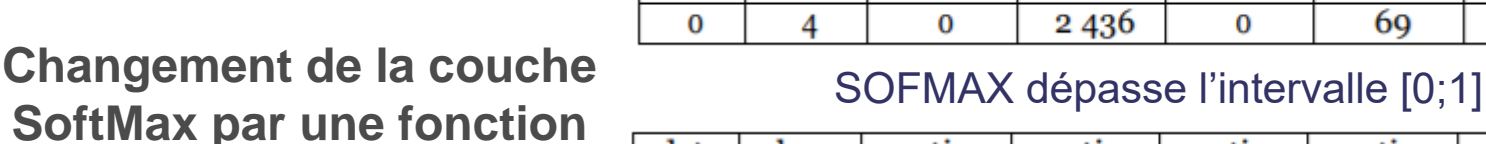

data

### data classe sortie o sortie 1 sortie 2 sortie 3 sortie 4 sortie 5 2.378 0.067 0.0004 0  $-30,55$ 4 0

**Conclusion:**

• Réseau IA R2D2 intégré dans un

• Mauvais résultats de classification **Dû au passage en nombre en**

Zynq puissant (ZCU102)

**virgule fixe (à comprendre)**

**[0,1024] [0,1], précision <16,6>**

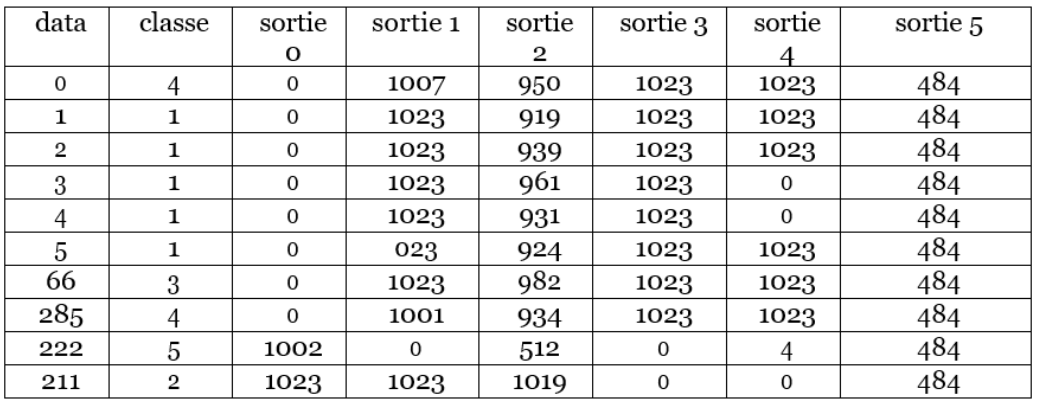

### TABLE 6 – Sorties de 10 échantillons de test du réseau R2D2

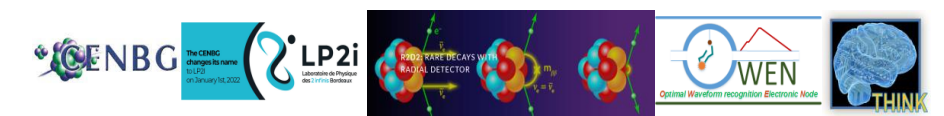

## **Synthése**

Le modèle du DNN ■ < 100 000 coefficients ■ < entrées simple

Travailler sur la précision

- Comprendre l'influence de la transformation virgule
- flottante/virgule fixe
- Influence de l'élagage

Besoin en puissance de calcul

- Etude des ressources des FPGA (DSP, LUT) par rapport au modèle
- RAM pour la synthèse sous VIVADO
- Interface d'entrées des IPs

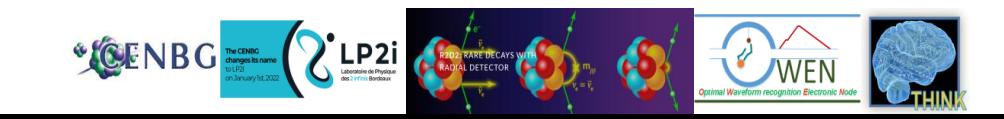

## **Architecture Vitis AI (edge computing)**

### https://www.xilinx.com/html\_doc s/vitis\_ai/1\_4/zmw16067718748 42.html

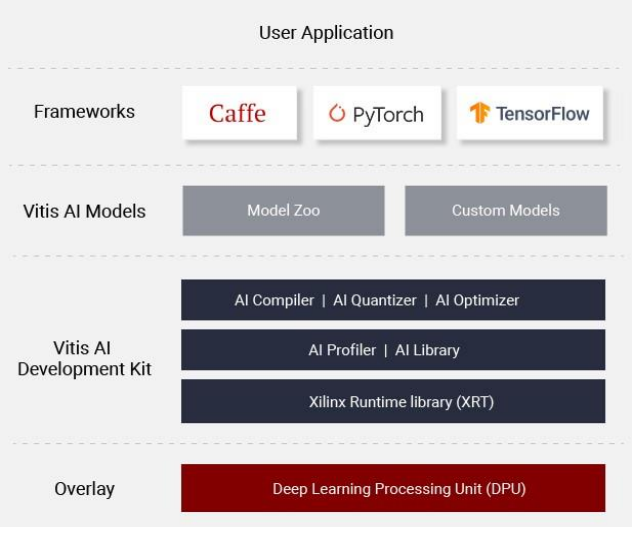

- **tensorflow** : model.pb
- **pytorch** : model.xmodel
- **caffe** : model.prototxt/model.caffemod el

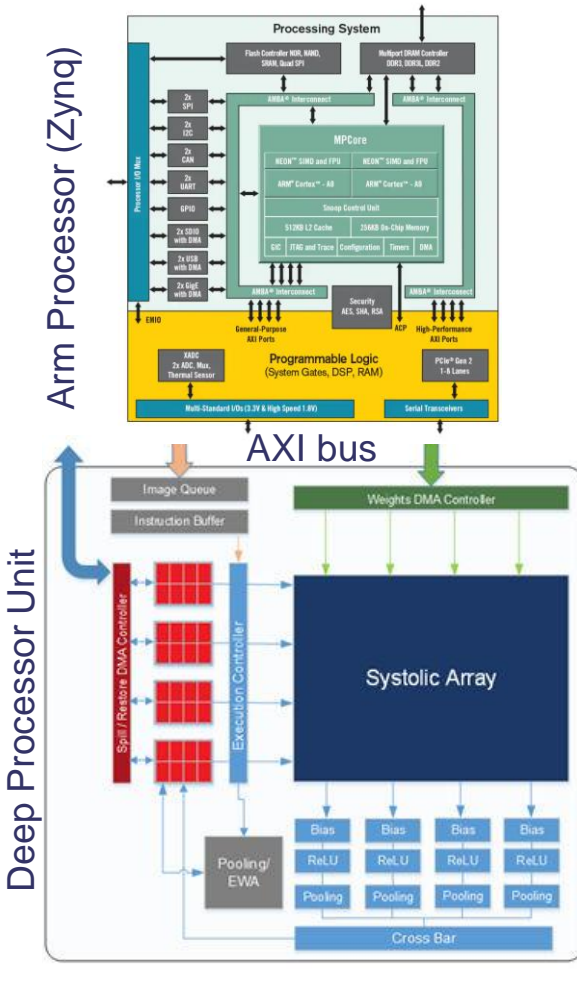

### Architecture Matérielle

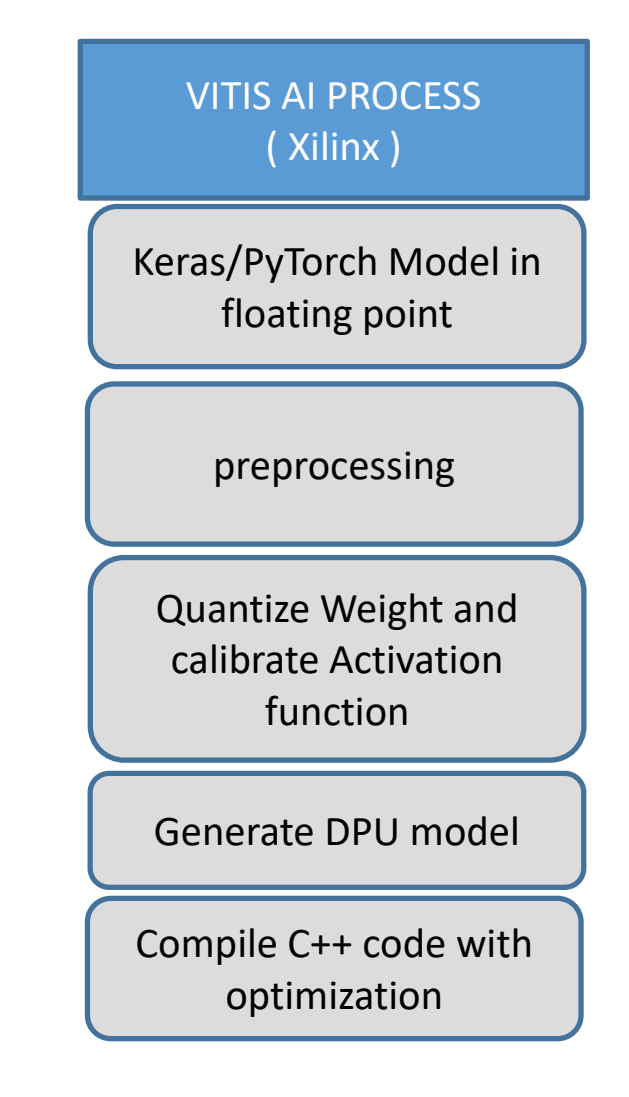

### Outils sous Linux

### **Télécharger le bloc Docker associé aux outils Tensorflow/Keras/Vitis-AI:**

- **https://hub.docker.com/r/xilinx/vitis-ai**
- **docker pull xilinx/vitis-ai**
- Extraire les données ( qq 10 milliers ) Données d'entrainements Données de validation Données de test

▌ Choix et création de l'architecture du RN

▌ Apprentissage du réseau (entrainement)

- Optimisation du réseau
- Conversion et gel du réseau
- **Quantification des coefficients**
- Compilation du RN pour le DPU
- Execution du réseau sur le DPU ( ZCU102/ZCU104/Versal )

### **Principe de Vitis AI sur ZCU102**

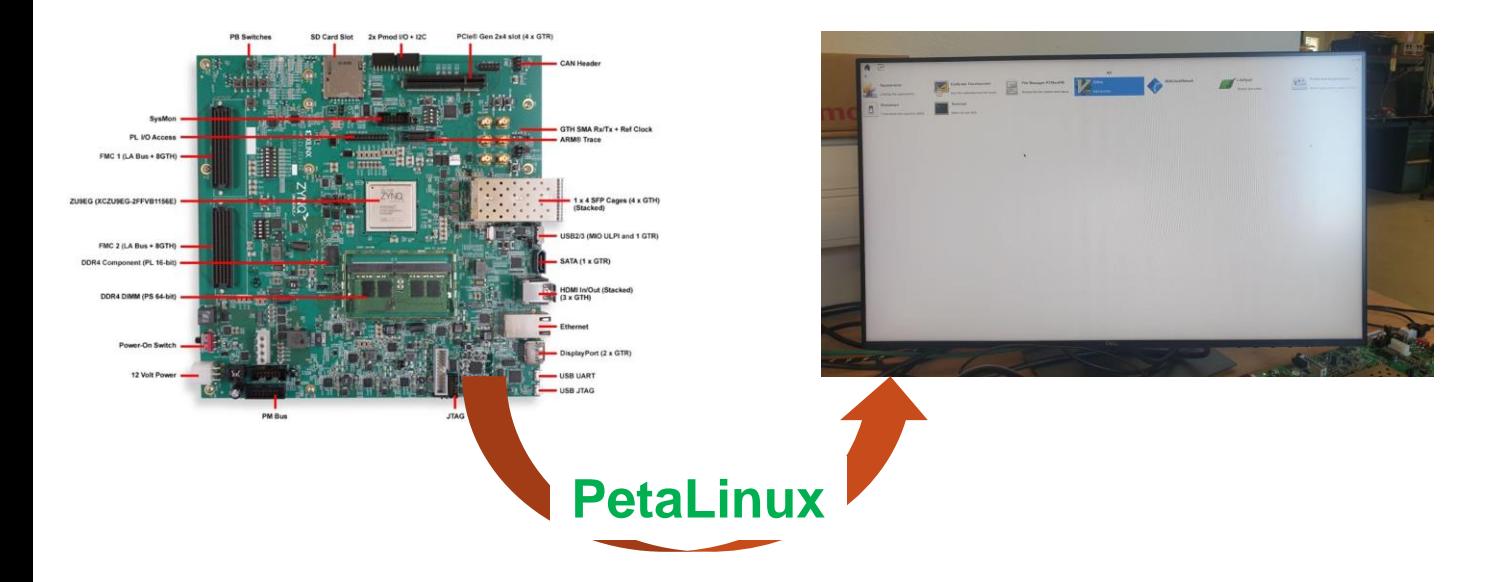

## TEST DE RESNET50 SUR DES IMAGES

TEST DE YOLO IMAGES ET VIDEO

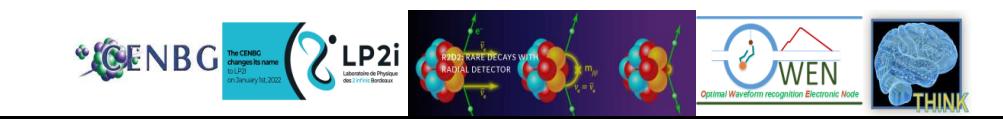

### **Démonstration avec le "model Zoo" : Resnet50**

Avion 91%

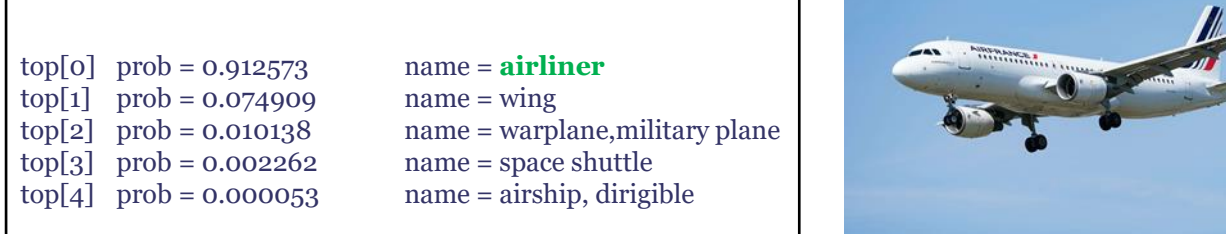

### Corail cerveau 98%

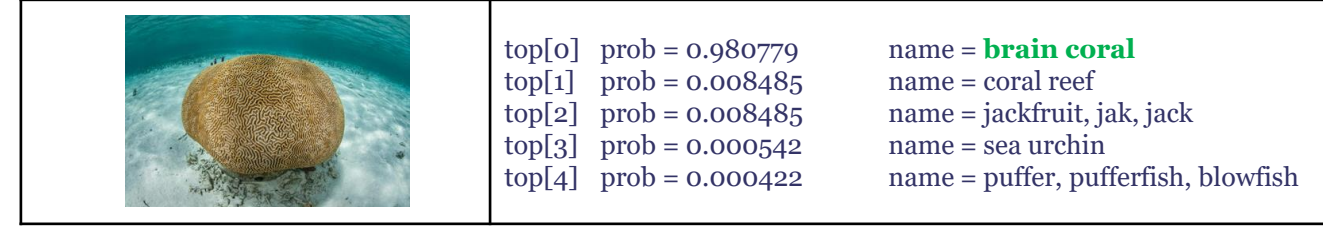

### oseille 39% / vache 31%

- top[0] prob = 0.398545 name = **sorrel**  $top[1]$  prob = 0.310387 name = **ox**  $top[2]$  prob = 0.114185 name = redbone
- top[3] prob = 0.042006 name = vizsla, Hungarian pointer  $top[4]$  prob = 0.032715 name = worm fence, snake fence

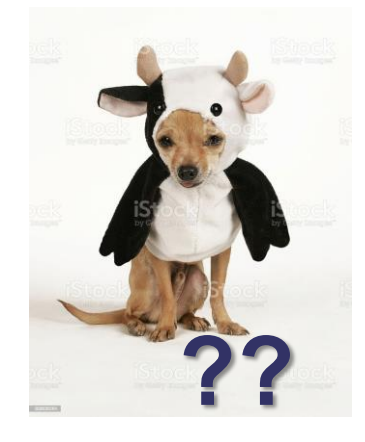

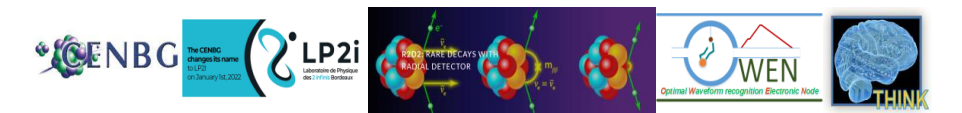

# **Démonstration avec le "model Zoo" : Resnet50**

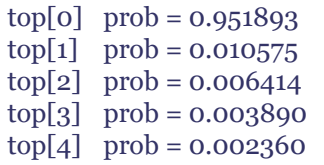

name = **teddy, teddy bear**  $name = Chihuahua$  $name = Airedale$  $name = corboy hat$ , ten-gallon hat

 $name = toy$  poodle

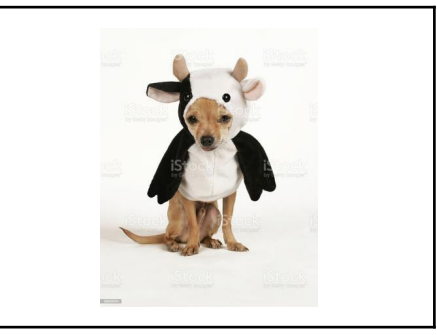

### **main.cc** de **Resnet50** :

- ListImages() : fonction qui charge les images que l'on veut traiter.
- LoadWords() : fonction qui charge les différentes catégories que connait Resnet.
- **CPUCalcSoftmax()** : fonction qui calcule la fonction mathématique Softmax.
- **TopK()** : fonction qui renvoie le top K (dans notre exemple K=5) en terme de probabilité pour une image.
- **runResnet50()** : fonction qui fait le lien entre toutes les fonctions précédentes. Elle commence par charger les données nécessaires. auto job id = **runner->execute async(inputsPtr, outputsPtr);**

runner->wait(job\_id.first, -1); for (unsigned int  $i = 0$ ;  $i <$  runSize;  $i++$ ) { cout << "\nImage : " << images[n + i] << endl; /\* Calculate softmax on CPU and display TOP-5 classification results \*/ CPUCalcSoftmax(&FCResult[i \* outSize], outSize, softmax); TopK(softmax, outSize, 5, kinds); /\* Display the impage \*/ cv::imshow("Classification of ResNet50", imageList[i]); cv::waitKey(10000);

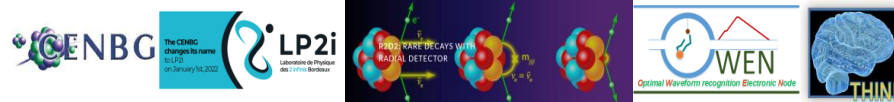

### **YOLO : traitement multicible sur images**

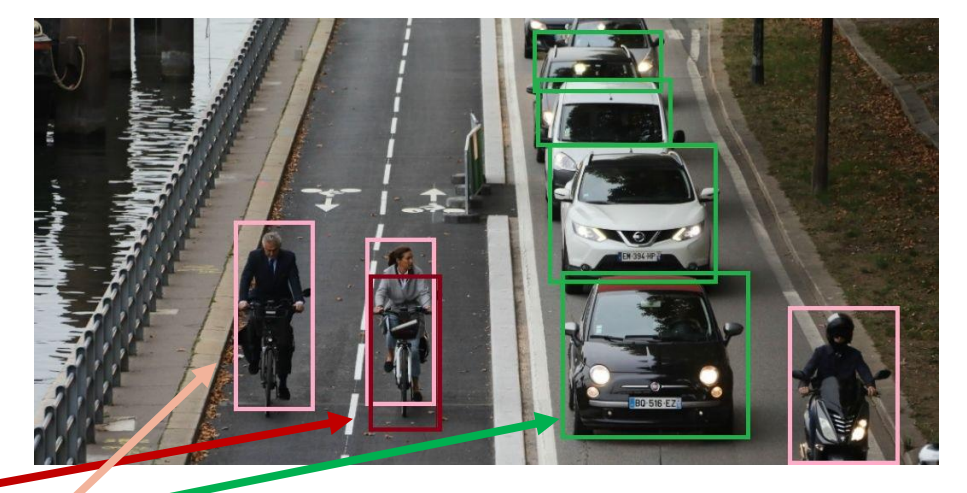

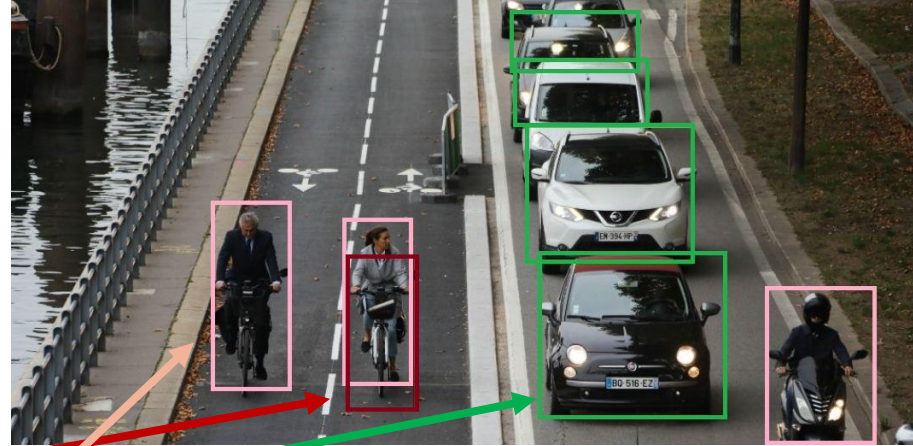

RESULT : 1 305.69 302.705 471.263 483.167 0.779274 RESULT : 6 586.168 16.2274 734.577 84.4693 0.979318 RESULT : 6 604.624 151.448 797.66 310.705 0.968632 RESULT : 6 618.412 299.663 837.151 491.764 0.928414 RESULT : 6 589.709 72.6563 747.69 149.985 0.607446 RESULT : 14 236.443 240.04 327.627 457.719 0.998934 RESULT : 14 390.115 260.296 470.584 452.397 0.99409 RESULT : 14 885.904 341.999 1010.54 522.461 0.989938

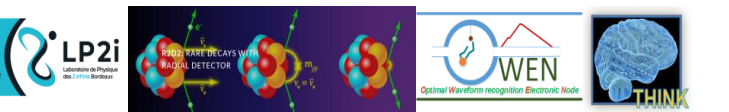

# **YOLO : traitement multicible sur video**

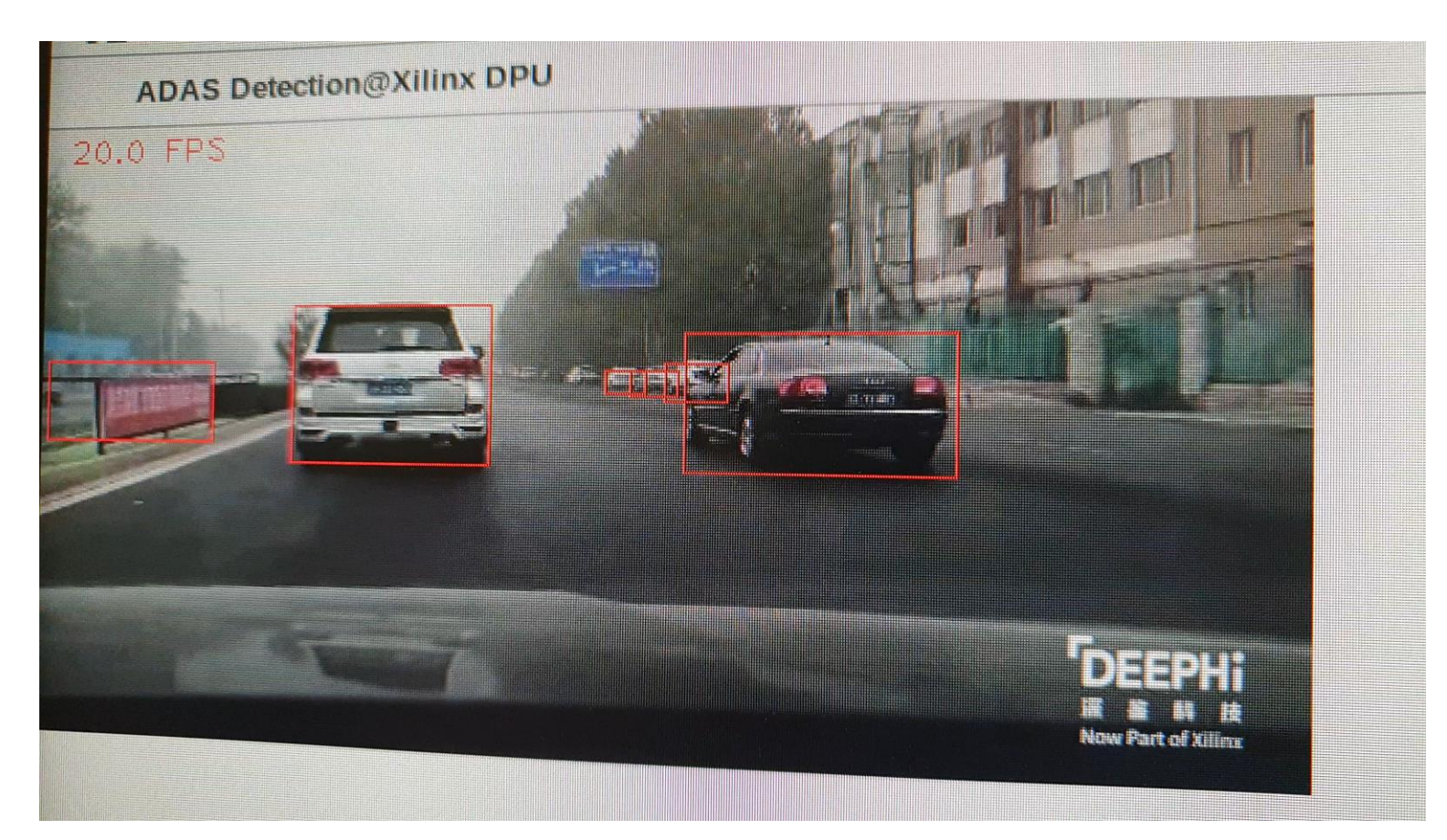

### **Traitement vidéo en ligne sur ZCU102**

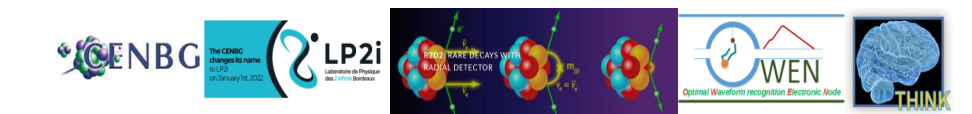

# **YOLO : traitement multicible sur video**

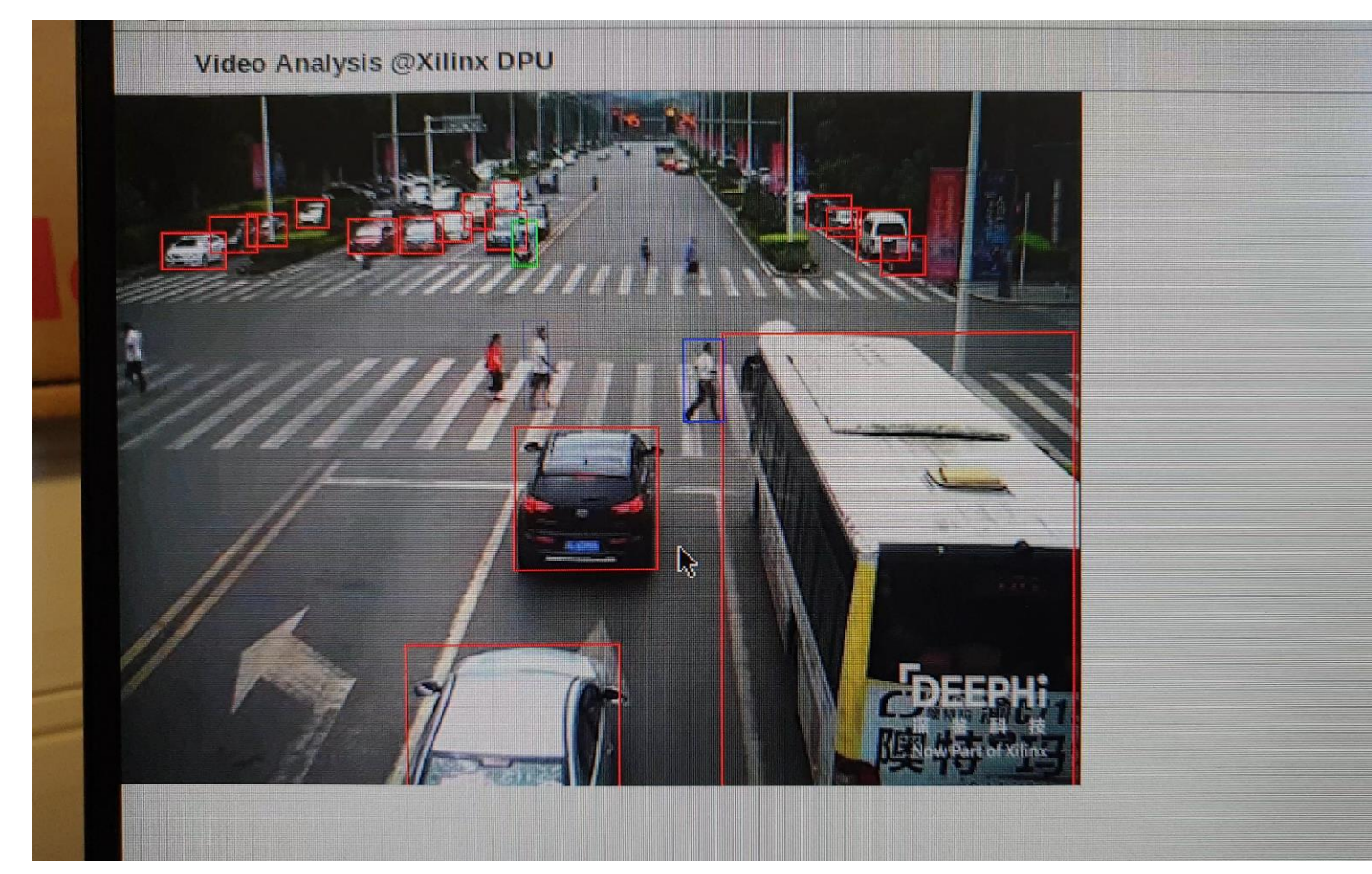

### **Traitement vidéo en ligne sur ZCU102**

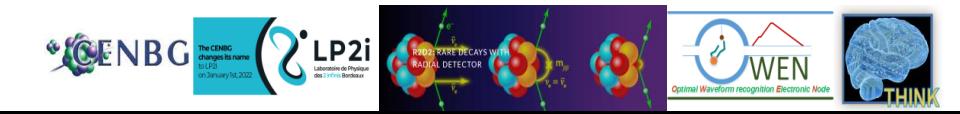

## **Conclusion**

### ▌ **Fully Firmware:**

■ Comprendre la génération du code vhdl ▌Developper/Utiliser des outils de monitorage de l'élagage ▌Améliorer la synthèse en utilisant un CC

### ▌ **Edge Computing**

▌Ameliorer le linux embarqué ■ Compiler son propre modèle de réseaux ▌Tester les circuits VERSAL

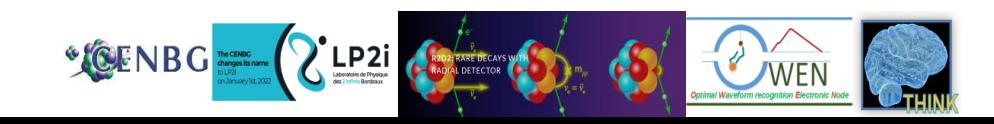